# **Hive Version Control System**

## **Table of contents**

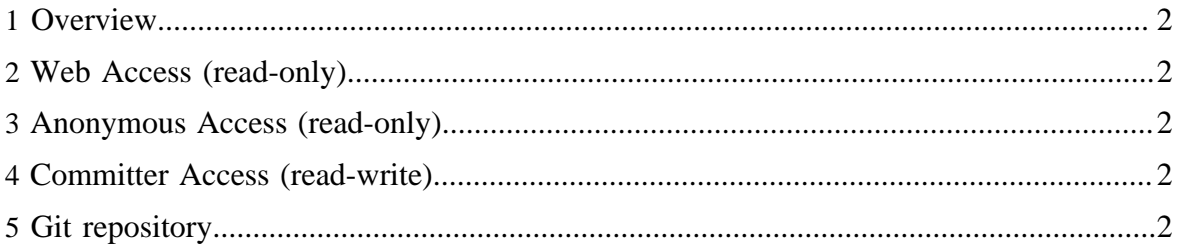

#### <span id="page-1-0"></span>**1 Overview**

The Hive source code resides in the Apache [Subversion \(SVN\)](http://subversion.tigris.org/) repository. The commandline SVN client can be obtained [here.](http://subversion.tigris.org/project_packages.html) The TortoiseSVN GUI client for Windows can be obtained [here.](http://tortoisesvn.tigris.org/) There are also SVN plugins available for both [Eclipse](http://subclipse.tigris.org/) and [IntelliJ IDEA.](http://svnup.tigris.org/)

## <span id="page-1-1"></span>**2 Web Access (read-only)**

The source code can be browsed via the Web at <http://svn.apache.org/viewcvs.cgi/hive/>. No SVN client software is required.

### <span id="page-1-2"></span>**3 Anonymous Access (read-only)**

The SVN URL for anonymous users is <http://svn.apache.org/repos/asf/hive/>. Instructions for anonymous SVN access are [here](http://www.apache.org/dev/version-control.html#anon-svn).

### <span id="page-1-3"></span>**4 Committer Access (read-write)**

The SVN URL for committers is [https://svn.apache.org/repos/asf/hive/.](https://svn.apache.org/repos/asf/hive/) Instructions for committer SVN access are [here](http://www.apache.org/dev/version-control.html#https-svn).

#### <span id="page-1-4"></span>**5 Git repository**

Hive's SVN is mirrored into Git. See [git.apache.org](http://git.apache.org) for more information.